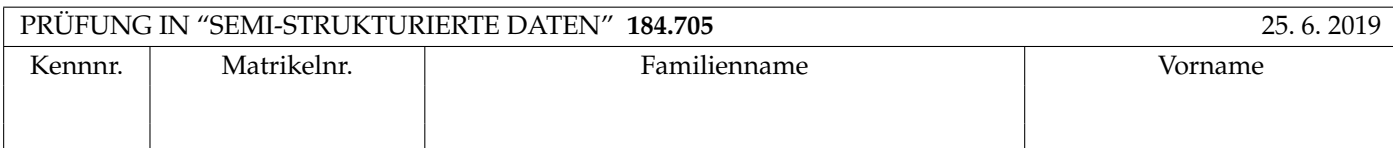

Arbeitszeit: 100 Minuten.

Aufgaben sind auf den Angabeblättern zu lösen; Zusatzblätter werden nicht gewertet. Bitte tragen Sie Namen, Studienkennzahl und Matrikelnummer ein. Halten Sie Ihren Studentenausweis bereit.

# **Aufgabe 1:** (12)

Betrachten Sie folgende xml Schema Datei **test.xsd**:

```
<?xml version="1.0"?>
<xsd:schema xmlns:xsd="http://www.w3.org/2001/XMLSchema">
 <xsd:element name="W" type="newtype"/>
  <xsd:complexType name="newtype">
       <xsd:choice>
          <xsd:sequence>
             <xsd:element name="Z" type="xsd:NMTOKEN"/>
             <xsd:element name="W" minOccurs="0" maxOccurs="2" type="newtype"/>
          </xsd:sequence>
          <xsd:sequence>
             <xsd:element name="W" type="newtype"/>
             <xsd:element name="Z" type="xsd:int"/>
          </xsd:sequence>
       </xsd:choice>
  </xsd:complexType>
```
</xsd:schema>

Betrachten Sie weiters die acht verschiedenen xmL-Dateien, die unten angeführt sind.

Sie können davon ausgehen, dass alle folgenden xmL-Dateien wohlgeformt sind. Es geht also lediglich darum, ihre Gültigkeit bezüglich test.xsd zu entscheiden.

Kreuzen Sie an, welche der folgenden xml-Dateien gültig bezüglich test.xsd sind.

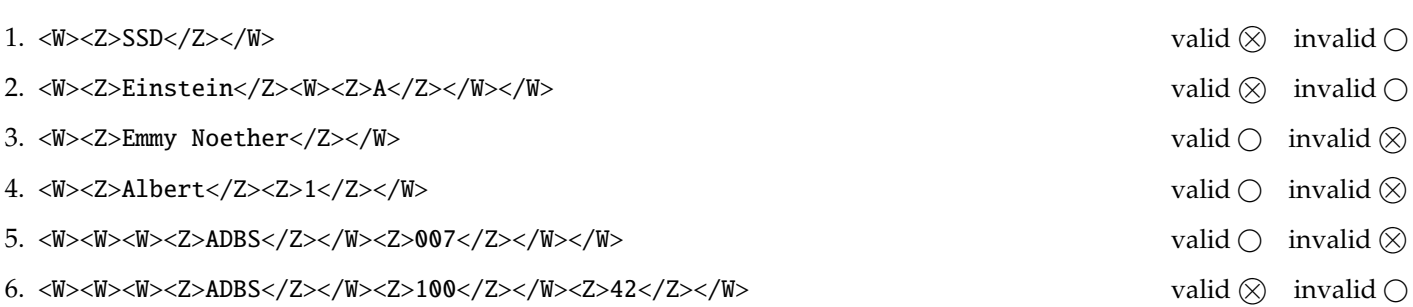

(Für jede korrekte Antwort 1.5 Punkte, für jede falsche Antwort -1.5 Punkte, unbeanwortete Fragen 0 Punkt, Insgesamt nicht weniger als 0 Punkte)

#### **Aufgabe 2:** (15)

Beantworten Sie, die folgenden Fragen kurz und bündig (Für jede korrekte Antwort 1.5 Punkte).

1. Erläutern Sie kurz den Unterschied zwischen 1et und for statements in XQuery.

*Antwort:* Mit for wird jedes Element einer Sequenz einzeln an die Variable gebunden (es wird uber die Elemente der ¨ Sequenz iteriert). Mit let wird die vollstandige Sequenz auf einmal an die Variable gebunden. ¨

2. Wie verhält sich der Speicherbedarf von Tree-based Parsern wie DOM zur Größe des geparsten XML Dokuments?

*Antwort:* Der Speicherbedarf steigt linear mit der Große des geparsten XML Dokuments. ¨

3. Was macht das Default-Template in XSLT für Elemente?

*Antwort:* Es wendet die Templates der Kinder an.

4. Wie geht XSLT mit der Situation um wenn mehrere Templates auf ein Element matchen?

*Antwort:* Es wird nur eines ausgeführt, dabei wir das spezifischeste Template ausgewählt.

5. Welches Datenmodell verwenden wir für semistrukturierte Daten?

*Antwort:* Baume mit Labels auf den Kanten. ¨

6. Auf welche Teile eines XML Dokuments wird der Default Namespace angewendet?

*Antwort:* Auf Elemente ohne Prefix.

7. Geben Sie einen Formalismus (ein Format) an um semistrukturierte Daten zu speichern:

*Antwort:* Object Exchange Model (OEM), JavaScript Object Notation (JSON), eXtensible Markup Language (XML)

8. Wir haben verschiedene Sprachen um Schemata zu definieren kennen gelernt. Welche hat die größte Ausdrucksstärke?

*Antwort:* XML Schema

9. Zu welchem Zweck werden Namespaces verwendet?

*Antwort:* Um Elemente/Attribute mit gleichem Namen aus unterschiedlichen Quellen zu unterscheiden. Um Elemente/Attribute zu gruppieren.

10. Wieso können URIs nicht direkt als prefix für XML Elemente/Attribute verwendet werden?

*Antwort:* Die resultierenden Elementnamen sind keine gutigen XML-Namen. ¨

**Die folgenden Aufgaben 3 – 7 beziehen sich auf das XML-Dokument auctions.xml, das Sie auf der letzten Seite dieser** Prüfungsangabe finden.

**Aufgabe 3:** (12) Vervollständigen Sie das DTD Dokument auctions.dtd, sodass XML-Dokumente in der Gestalt von auctions.xml (siehe Anhang) bezüglich dieser DTD gültig sind. Berücksichtigen Sie beim Erstellen der DTD folgende Punkte:

- Ein product Element enthält ein productname Element, möglicherweise ein description Element, und beliebig viele category Elemente (in dieser Reihenfolge). Zusätzliche enthält es immer zwei Attribute: eine eindeutige id ID und ein Attribute auctionEnd.
- Das description Element enthält eine textuelle Beschreibung und kann Referenzen mittels a Elementen enthalten. a Elemente enthalten immer ein Attribut href.
- Im categories Element können beliebig viele category Elemente gespeichert sein.
- category Elemente tretten in zwei Formen auf. Als Kind des categories Elements enthalt es eine Bezeichnung und ¨ ein Attribut id als eindeutige id. Als Kind eines product Elements ist es leer und hat ein Attribut ref das auf die id eines unter categories gespeicherten category Elements verweist.
- Das user Element enthält beliebig viele user Elemente. Jedes user Element enthält entweder ein fullname oder ein firstname und ein lastname Element. Zusätzlich gibt es immer in eindeutiges username Attribut.
- Das bids Element enthält beliebg viele bidproduct Elemente. Jedes bidproduct enthält mindestens ein bid Element und eine Attribut id das auf ein product Element verweist. bid Elemente speichern eine ganze Zahl und ein Attribut user das auf den usernamen eines users verweisen.
- Wenn nicht angegeben treffen Sie plausible Annahmen über Typen von Attributen und Elementen.

### File **auctions.dtd**:

```
<!ELEMENT auctions (products, categories, users, bids)>
<!ELEMENT products (product*)>
<!ELEMENT product (productname, description?, category*)>
<!ATTLIST product id ID #REQUIRED auctionEnd CDATA #REQUIRED>
<!ELEMENT productname (#PCDATA)>
<!ELEMENT description (#PCDATA | a)*>
<!ELEMENT a (#PCDATA)>
<!ATTLIST a href CDATA #REQUIRED>
<!ELEMENT categories (category*)>
<!ELEMENT category (#PCDATA)>
<!ATTLIST category id ID #IMPLIED ref IDREF #IMPLIED>
<!ELEMENT users (user*)>
<!ELEMENT user (fullname|(firstname,lastname))>
<!ATTLIST user username ID #REQUIRED>
<!ELEMENT fullname (#PCDATA)>
<!ELEMENT firstname (#PCDATA)>
<!ELEMENT lastname (#PCDATA)>
<!ELEMENT bids (bidproduct*)>
<!ELEMENT bidproduct (bid+)>
<!ATTLIST bidproduct id IDREF #REQUIRED>
<!ELEMENT bid (#PCDATA)>
<!ATTLIST bid user IDREF #REQUIRED>
```
## **Aufgabe 4:** (10)

3

Betrachten Sie die folgenden XPath-Abfragen angewandt auf das Dokument **auctions.xml** (siehe Anhang).

- Falls der angegebene XPath Ausdruck keine Knoten selektiert, notieren Sie im entsprechenden Feld "leere Ausgabe".
- Falls als Ergebnis eine Zahl selektiert wird (count, sum, . . . ), geben Sie diese Zahl an.

Geben Sie nun die entsprechende Ausgaben der folgenden XPath-Abfragen an.

count(//categories/category)

//product[./category/@ref=//categories/category[text()="book"]/@id]/@id

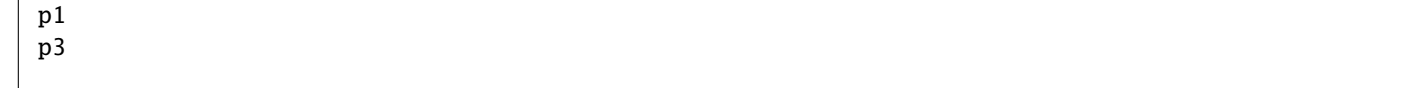

//product[category/@ref="cat1"][2]/productname

<productname>XML in a Nutshell</productname>

//product[2][category/@ref="cat1"]/productname

leere Ausgabe

//bids/bidproduct[sum(bid)>499]/@id

p1 p2

#### **Aufgabe 5:** (10)

Ergänzen Sie die Java Klasse auf dieser und der nächsten Seite so, dass sie beim Aufruf, mit XML files die dem Schema der gegebenen **auctions.xml** folgen, den folgenden Output erzeugt:

- Für jeden User soll eine Zeile ausgegeben werden in der die **Summe** aller Gebote des Users zusammen mit dem username steht.
- Halten Sie sich bei der Formatierung an den Beispiel Output.
- Hat ein user nie ein Gebot abgegeben, so muss auch keine Zeile für ihn ausgegeben werden.

**Beispiel Output** beim Aufruf mit der gegebenen **auctions.xml**:

```
Homer bid 200 in total
Bart bid 1300 in total
Lisa bid 410 in total
(Reihenfolge der user undefiniert)
```
**Vervollst¨andigen Sie den folgenden Code:**

```
public class RunSAX extends DefaultHandler {
    private String bidUser, eleText;
    private HashMap<String, Integer> total = new HashMap<String, Integer>();
    public void characters (char [] text, int start, int length)
 throws SAXException {
 eleText = new String(text, start, length);
    }
    public void startElement (String namespaceURI , String localName ,
    String qName , Attributes atts) throws SAXException {
 if ("bid".equals(localName))
    bidUser = atts.getValue("user");
    }
    public void endElement (String namespaceURI , String localName ,
    String qName) throws SAXException {
if ("bid".equals( localName )){
     Integer old = total. getOrDefault (bidUser , 0);
     Integer n = Integer.parseInt(eleText );
     total.put(bidUser , old + n);
 }
    }
    public void endDocument () throws SAXException {
 for(String u : total.keySet())
     System.out.println(u + "bid" + total.get(u) + "int. total");
    }
    public static void main(String [] args) throws Exception {
 InputSource source = new InputSource(new FileInputStream("auction.xml"));
        XMLReader xr = XMLReaderFactory . createXMLReader ();
        RunSAX rs = new RunSAX();
        xr. setContentHandler (rs);
        xr.parse(source );
    }
}
```
## **Aufgabe 6:** (8)

Betrachten Sie folgende XQuery **auctions.xq**:

```
<actn>
{
  for $p in doc("auctions.xml")//product
  order by $p/@auctionEnd descending
  let $uu := doc("auctions.xml")//user/@username/string()
  return <p>
  {$p/productname}
  <info>
  {
    for $u in $uu
    let $f := doc("auctions")//bidproduct[@id=$p/@id]/bid[@user=$u]
    where $u != "Bart"
    return if(count($f) = \theta) then

    else
      <br>\n<b>b</b> w="{<math>\$u\}''>1</math>}
  \langleinfo\langlep\rangle}
</actn>
```
Geben Sie nun die Ausgabe von **auctions.xq** angewandt auf **auctions.xml** an.

Sie müssen sich nicht um Whitespaces kümmern.

```
<actn>
 p<productname>Web Engineering</productname>
   <info>

   </info>
 \langle/p>
 <p>
   <productname>The Great Gatsby (Movie + Soundtrack)</productname>
   <info>
      w="Lisa">0</hb>

   </info>
 \langle p \rangle<p>
   <productname>XML in a Nutshell</productname>
   <info>

      w="Homer">0</hb>
   \langleinfo>\langle/p>
</actn>
```
## **Aufgabe 7:** (8)

Betrachten Sie das folgende XSLT Dokument **auctions.xsl**:

```
<?xml version="1.0" encoding="UTF-8"?>
<xsl:stylesheet xmlns:xsl="http: // www.w3.org /1999/ XSL/ Transform " version="2.0">
<xsl:output method="text"/>
 <xsl:template match="auctions">
   <xsl:apply-templates select="// bidproduct "/>
 \langle xsl:template \rangle<xsl:template match=" bidproduct ">
   <xsl:value-of select="// product[@id=current ()/ @id ]/ productname "/>
   ( <xsl:value-of select="// category[@id = // product[@id=current ()/ @id ]/ category/@ref ][1]" /> )
   <xsl:for-each select ="bid">
     <xsl:sort select="current ()" order=" descending "/>
     <xsl:apply-templates select="."/>
   \langle xsl:for\text{-}each\rangle\langle xs1:template \rangle<xsl:template match="bid">
   <xsl:variable name="userid" select="current ()/ @user" />
   $ <xsl:value-of select="."/> by <xsl:apply-templates select="// user[ @username = $userid]"/>
 \langle xs1:template \rangle<xsl:template match="user">
   <xsl:choose>
     <xsl:when test="fullname">
        <xsl:value-of select="fullname"/>
     \langle xsl:when\rangle<xsl:otherwise>
        <xsl:value-of select="lastname"/> <xsl:value-of select=" firstname "/>
     </xsl:otherwise>
   </xsl:choose>
 \langle xsl:template \rangle</xsl:stylesheet>
```
Geben Sie nun die Ausgabe von **auctions.xsl** angewandt auf **auctions.xml** an.

Sie müssen sich nicht um Whitespaces kümmern.

```
Web Engineering
( book )
$ 450 by Bart Simpson
$ 410 by Simpson Lisa
$ 400 by Bart Simpson
The Great Gatsby (Movie + Soundtrack)
( movie )
$ 300 by Bart Simpson
$ 200 by Homer Simpson
XML in a Nutshell
( book )
$ 150 by Bart Simpson
```

```
<?xml version="1.0" encoding="utf-8"?>
<!DOCTYPE auctions SYSTEM "auctions.dtd">
<auctions>
  <products>
     <product id="p1" auctionEnd="2019-07-10">
        <productname>Web Engineering</productname>
        <description>This is the description of <a href="about:blank">Web Engineering</a></description>
        <category ref="cat1"/>
     </product>
     <product id="p2" auctionEnd="2019-06-25">
        <productname>The Great Gatsby (Movie + Soundtrack)</productname>
        <category ref="cat2"/>
        <category ref="cat3"/>
     </product>
     <product id="p3" auctionEnd="2016-06-30">
        <productname>XML in a Nutshell</productname>
        <description>XML in a Nutshell is a great book about XML.</description>
        <category ref="cat1"/>
     </product>
  </products>
  <categories>
      <category id="cat1">book</category>
      <category id="cat2">movie</category>
      <category id="cat3">music</category>
 </categories>
  <users>
    <user username="Bart"><fullname>Bart Simpson</fullname></user>
    <user username="Lisa"><firstname>Lisa</firstname><lastname>Simpson</lastname>
    </user>
    <user username="Homer"><fullname>Homer Simpson</fullname></user>
  </users>
  <bids>
    <bidproduct id="p1">
       <bid user="Bart">400</bid>
       <bid user="Lisa">410</bid>
       <bid user="Bart">450</bid>
    </bidproduct>
    <bidproduct id="p2">
       <bid user="Homer">200</bid>
       <bid user="Bart">300</bid>
    </bidproduct>
    <bidproduct id="p3">
       <bid user="Bart">150</bid>
    </bidproduct>
  </bids>
</auctions>
```